# **PrintPageStatus Function**

# Description

Returns the number of lines to the end of page.

## **Syntax**

status = **PrintPageStatus** (mode)

#### **Parameters**

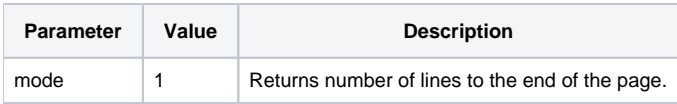

### Returns

The number of lines to the end of the page.